Optimize Your EPOS Audio Devices Seamlessly via Thin Clients using Dell Wyse ThinOS

At EPOS we help people achieve their potential through the power of audio. That's why we've made it our mission to work with end point computer experts like Dell to integrate EPOS device management software into its exclusive thin client operating system –Wyse ThinOS– created just for virtual desktops.

## Enjoy flawless call clarity

If your business uses Dell thin clients via Wyse ThinOS operating system, the management of your EPOS audio devices just got easier. Those working in Wyse ThinOS can now enjoy seamless optimization of their EPOS audio devices. This results in flawless communication experiences on calls and in meetings. In doing this, EPOS has added yet another key operating system vendor to its repertoire.

## A collaboration for success

In close collaboration with Dell we have created a solution that simplifies optimizing and updating EPOS audio devices. The client application EPOS Connect can be installed on thin clients via Wyse Management Suite (WMS). This means that once IT managers have downloaded and installed EPOS Manager, they can manage audio devices via EPOS Manager's intuitive UI.

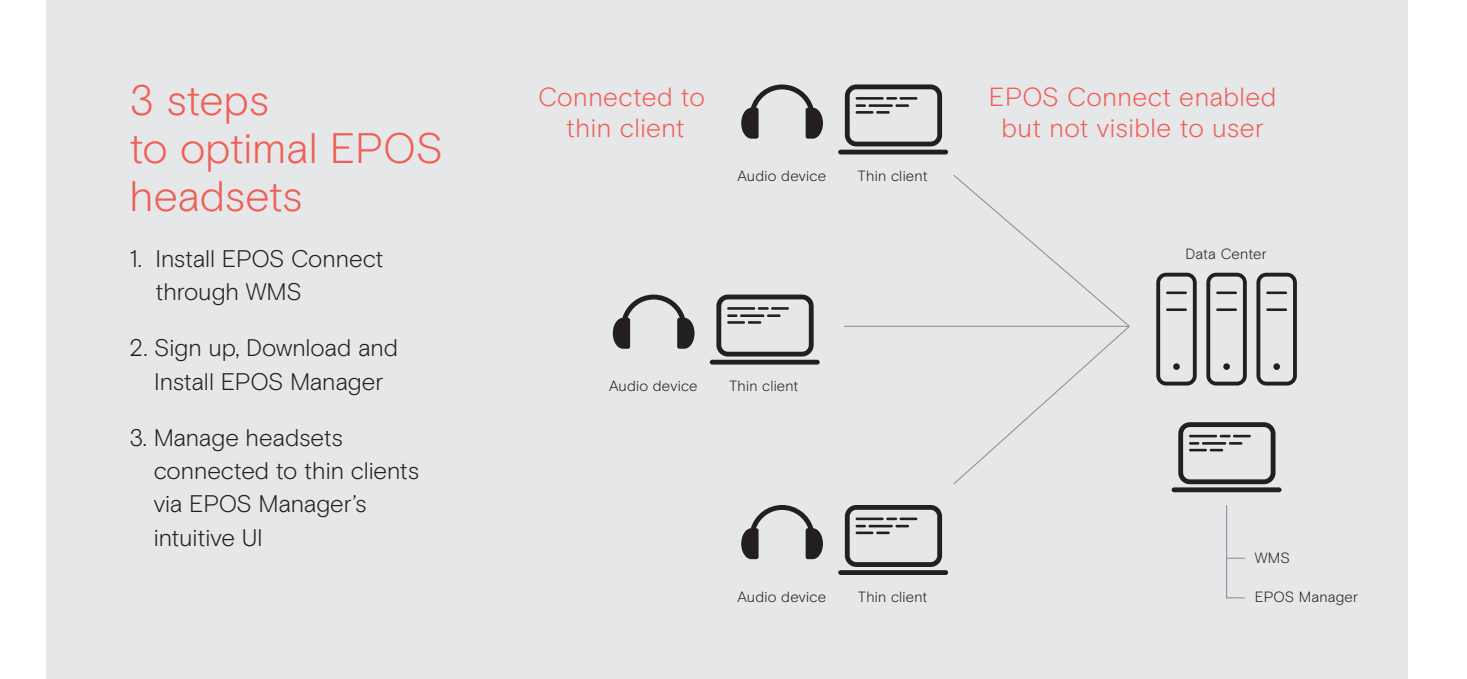

## EPOS Manager – stay updated, boost business

EPOS Manager is a powerful on premises or cloud-based IT management solution that enables IT managers to manage, update and configure settings for EPOS headsets and speakerphones within an organization from any location.

## What are the benefits of EPOS Manager?

IT managers can reap the benefits of staying in complete control of their company's audio devices through:

- 1. Firmware updates roll out updates across locations to minimize downtime
- 2. Remote asset management get the overview of all EPOS devices in your organization
- 3. Remote device configuration configure audio devices to comply with your organization's IT policies